# The SYMPHONY Callable Library for Mixed-Integer Linear Programming

Ted Ralphs and Menal Guzelsoy Industrial and Systems Engineering Lehigh University

INFORMS Computing Society Conference, Annapolis, MD, Thursday, January 6, 2005

- Introduction to SYMPHONY
- A little bit of theory
	- Duality
	- Sensitivity analysis
	- Warm starting
	- Parametric analysis
- A little bit of computation
	- Implementation in SYMPHONY
	- Examples
	- Computational results

## A Really Brief Overview of SYMPHONY

- SYMPHONY is an open-source software package for solving and analyzing mixed-integer linear programs (MILPs).
- SYMPHONY can be used in three distinct modes.
	- Black box solver: Solve generic MILPs (command line or shell).
	- $-$  Callable library: Call SYMPHONY from a  $C/C++$  code.
	- Framework: Develop a customized solver or callable library.
- Available as part of the Computational Infrastructure for Operations Research (COIN-OR) (www.coin-or.org).
- Packaged releases available for download on www.branchandcut.org.
- The new interface and features of SYMPHONY give it the look and feel an LP solver.
- This talk will focus on these new features—for detailed information on using SYMPHONY, please attend yesterday's SYMPHONY tutorial :).

## A Really Brief Introduction to Duality

• For an optimization problem

 $z = \min\{f(x) \mid x \in X\},\$ 

called the *primal problem*, an optimization problem

 $w = \max\{g(u) \mid u \in U\}$ 

such that  $w \leq z$  is called a *dual problem*.

- It is a strong dual if  $w = z$ .
- Uses for the dual problem
	- Bounding
	- Deriving optimality conditions
	- Sensitivity analysis
	- Warm starting

#### Some Previous Work

- R. Gomory (and W. Baumol) ('60–'73)
- G. Roodman ('72)
- E. Johnson (and Burdet) ('72–'81)
- R. Jeroslow (and C. Blair) ('77-'85)
- A. Geoffrion and R. Nauss ('77)
- D. Klein and S. Holm ('79–'84)
- L. Wolsey (and L. Schrage) ('81–'84)
- $\bullet$  ...
- D. Klabjan ('02)

#### Duals for ILP

- Let  $\mathcal{P} = \{x \in \mathbb{R}^n \mid Ax = b, x \ge 0\}$  nonempty for  $A \in \mathbb{Q}^{m \times n}$ ,  $b \in \mathbb{Q}^m$ .
- $\bullet\,$  We consider the (bounded) pure integer linear program  $\min_{x\in \mathcal{P}\cap \mathbb{Z}^n} c^\top x$ for  $c \in \mathbb{R}^n$ .
- The most common dual for this ILP is the well-known Lagrangian dual.
	- The Lagrangian dual is not generally strong.
	- Blair and Jeroslow discussed how to make the Lagrangian dual strong by for ILP by introducing a quadratic penalty term.
- How do we derive a strong dual? Consider the following more formal notion of dual (Wolsey).

$$
w_{IP}^g = \max_{g:\mathbb{R}^m \to \mathbb{R}} \{g(b) \mid g(Ax) \le c^\top x, x \ge 0\}
$$
 (1)

$$
= \max_{g:\mathbb{R}^m \to \mathbb{R}} \{g(b) \mid g(d) \le z_{IP}(d), d \in \mathbb{R}^m\},\tag{2}
$$

where  $z_{IP}(d)=\min_{x\in\mathcal{P}^I(d)}c^\top x$  is the *value function* and  $\mathcal{P}^I(d)=\{x\in\mathcal{P}^I(d)\}$  $\mathbb{Z}^n \mid Ax = d, x \geq 0$ 

#### Dual Solutions from Primal Algorithms

- Sensitivity analysis and warm starting procedures for LP are based on optimality conditions arising from LP duality.
- The *optimal basis* contains all the information needed to construct optimal primal and dual solutions.
- This information can be obtained as a by-product of the primal simplex algorithm.
- We extend this to ILP by considering the implicit optimality conditions associated with branch and bound.

### Dual Solutions for ILP from Branch and Bound

- An extension of the optimality conditions for LP to ILP is straightforward.
- Let  $\mathcal{P}_1,\ldots,\mathcal{P}_s$  be a partition of  $\mathcal P$  into (nonempty) subpolyhedra.
- $\bullet$  Let  $LP_i$  be the linear program  $\min_{x^i \in \mathcal{P}_i} c^\top x^i$  associated with the subpolyhedron  $\mathcal{P}_i.$
- Let  $B^i$  be an optimal basis for  $LP_i$ .
- Then the following is a valid lower bound

$$
L = \min\{c_{B^i}(B^i)^{-1}b + \gamma_i \mid 1 \le i \le s\},\
$$

where  $\gamma_i$  is the constant factor associated with the nonbasic variables fixed at nonzero bounds.

- A similar function yields an upper bound.
- A partition that yields equal lower and upper bounds is called an *optimal* partition.

#### Sensitivity Analysis for ILP

• The function

$$
L(d) = \min\{c_{B^i}(B^i)^{-1}d + \gamma_i \mid 1 \le i \le s\},\
$$

provides an optimal solution to (2).

• The corresponding upper bounding function is

 $U(c) = \min\{c_{B_i}(B^i)^{-1}b + \beta_i \mid 1 \leq i \leq s, \hat{x}^i \in \mathcal{P}^I\}$ 

- These functions can be used for local sensitivity analysis, just as one would do in linear programming.
	- For changes in the right-hand side, the lower bound remains valid.
	- For changes in the objective function, the upper bound remains valid.
	- One can also add cuts and variables.
- One can compute an "allowable range" for changes to the instance data. as the intersection of the ranges for each member of the partition.

## Sensitivity Analysis in SYMPHONY

• Using the functions on the previous slide, SYMPHONY can calculate bounds after changing the objective or right-hand side vectors.

```
int main(int argc, char **argv)
{
   OsiSymSolverInterface si;
   si.parseCommandLine(argc, argv);
   si.loadProblem();
   si.setSymParam(OsiSymSensitivityAnalysis, true);
   si.initialSolve();
   int ind[2];
   double val[2];
   ind[0] = 4; val[0] = 7000;ind[1] = 7; val[1] = 6000;lb = si.getLbForNewRhs(2, ind, val);
  ub = si.getUbForNewRhs(2, ind, val);
}
```
#### A Few Caveats

- The method presented only applies to pure branch and bound.
- Cut generation complicates matters.
- Fixing by reduced cost also complicates matters.
- Have to deal with infeasibility of subproblems.
- These issues can all be addressed, but the methodology is more involved.
- **Question:** What happens outside the allowable range?

• Answers:

- Continue solving from a "warm start."
- Perform a parametric analysis.

## Warm Starting

- **Question:** What is "warm starting"?
- Question: Why are we interested in it?
- There are many examples of algorithms that solve a sequence of related ILPs.
	- Decomposition algorithms
	- Stochastic ILP
	- Parametric/Multicriteria ILP
	- Determining irreducible inconsistent subsystem
	- –
- For such problems, warm starting can potentially yield big improvements.
- Warm starting is also important for performing sensitivity analysis outside of the allowable range.
- **Question**: What is "warm starting information"?
- Many optimization algorithms can be viewed as iterative procedures for satisfying a set of optimality conditions, often based on duality.
- These conditions provide a measure of "distance from optimality."
- Warm starting information can be seen as additional input data that allows an algorithm to quickly get "close to optimality."
- In linear and integer linear programming, the *duality gap* is the usual measure.
- A starting basis can reduce the initial duality gap in LP.
- The corresponding concept in ILP is a *starting partition*.
- It is not at all obvious what makes a good starting partition.
- The most obvious choice for a starting partition is to use the optimal partition from a previous computation.
- To allow resolving from a warm start, we have defined a SYMPHONY warm start class, which is derived from CoinWarmStart.
- The class stores a snapshot of the search tree, with node descriptions including:
	- lists of active cuts and variables,
	- branching information,
	- warm start information, and
	- current status (candidate, fathomed, etc.).
- The tree is stored in a compact form by storing the node descriptions as differences from the parent.
- Other auxiliary information is also stored, such as the current incumbent.
- A warm start can be saved at any time and then reloaded later.
- The warm starts can also be written to and read from disk.
- After modifying parameters
	- If only parameters have been modified, then the candidate list is recreated and the algorithm proceeds as if left off.
	- This allows parameters to be tuned as the algorithm progresses if desired.
- After modifying problem data
	- Currently, we only allow modification of rim vectors.
	- After modification, all leaf nodes must be added to the candidate list.
	- After constructing the candidate list, we can continue the algorithm as before.
- There are many opportunities for improving the basic scheme, especially when solving a known family of instances (Geoffrion and Nauss)

## Using Warm Starting (Parameter Modification)

• The following example shows a simple use of warm starting to create a dynamic algorithm.

```
int main(int argc, char **argv)
{
   OsiSymSolverInterface si;
   si.parseCommandLine(argc, argv);
   si.loadProblem();
   si.setSymParam(OsiSymFindFirstFeasible, true);
   si.setSymParam(OsiSymSearchStrategy, DEPTH_FIRST_SEARCH);
   si.initialSolve();
   si.setSymParam(OsiSymFindFirstFeasible, false);
   si.setSymParam(OsiSymSearchStrategy, BEST_FIRST_SEARCH);
   si.resolve();
}
```
## Using Warm Starting (Problem Modification)

• The following example shows how to warm start after problem modification.

```
int main(int argc, char **argv)
{
   OsiSymSolverInterface si;
   CoinWarmStart ws;
   si.parseCommandLine(argc, argv);
   si.loadProblem();
   si.setSymParam(OsiSymNodeLimit, 100);
   si.initialSolve();
   ws = si.getWarmStart();
   si.resolve();
   si.setObjCoeff(0, 1);
   si.setObjCoeff(200, 150);
   si.setWarmStart(ws);
   si.resolve();
}
```
## Using Warm Starting: Generic Mixed-Integer Programming

- Applying the code from the previous slide to the MIPLIB 3 problem p0201, we obtain the results below.
- Note that the warm start doesn't reduce the number of nodes generated, but does reduce the solve time dramatically.

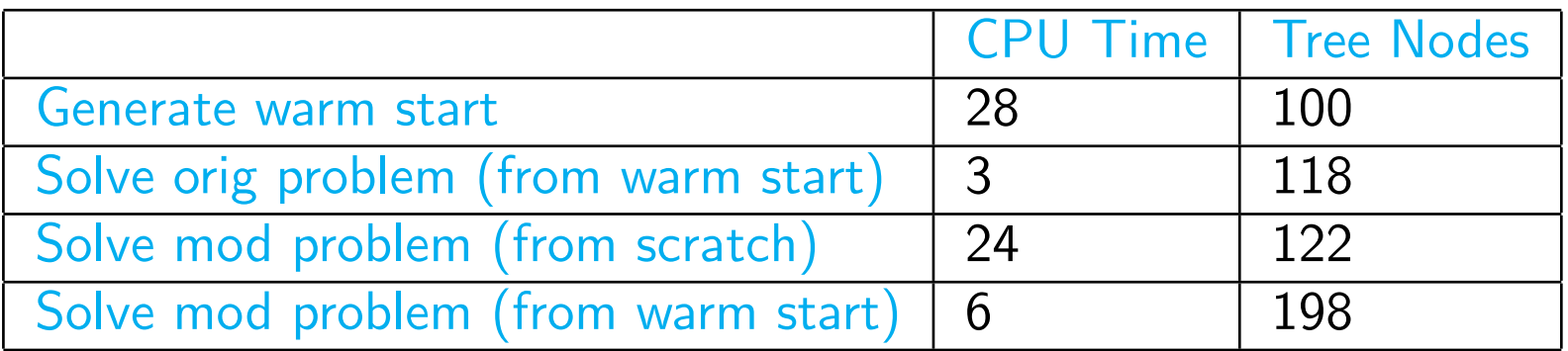

## Using Warm Starting: Generic Mixed-Integer Programming

- Here, we show the effect of using warm starting to solve generic MILPs whose objective functions have been perturbed.
- The coefficients were perturbed by a random percentage between  $\alpha$  and  $-\alpha$  for  $\alpha = 1, 10, 20$ .

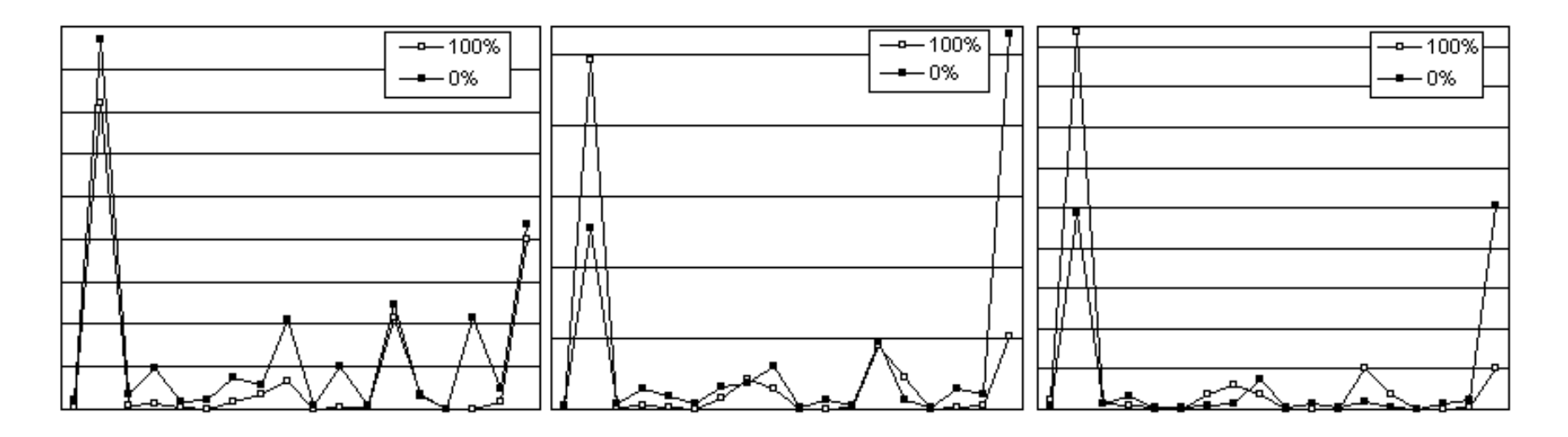

Table 1: Results of using warm starting to solve multi-criteria optimization problems.

## Using Warm Starting: Stochastic Integer Programming

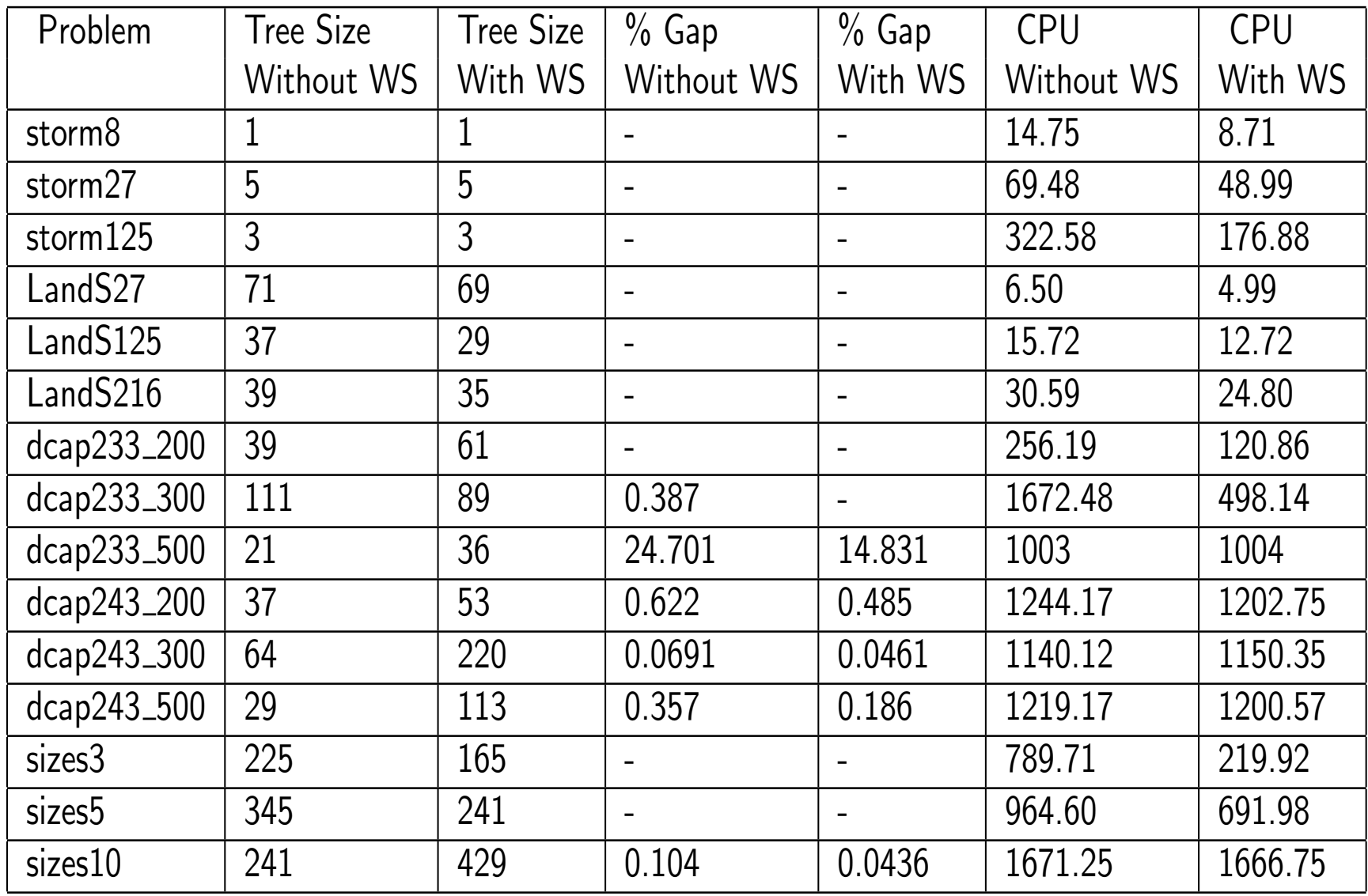

#### Parametric Analysis

- For global sensitivity analysis, we need to solve parametric programs.
- Along with Saltzman and Wiecek, we have developed an algorithm for determining all Pareto outcomes for a bicriteria MILP.
- The algorithm consists of solving a sequence of related ILPs and is asymptotically optimal.
- Such an algorithm can be used to perform global sensitivity analysis by constructing a "slice" of the value function.
- Warm starting can be used to improve efficiency.

## Bicriteria MILPs

• The general form of a bicriteria (pure) ILP is

 $\mathsf{vmax}\left[ cx, dx \right],$ s.t.  $Ax \leq b$ ,  $x \in \mathbb{Z}^n$ .

- Solutions don't have single objective function values, but pairs of values called outcomes.
- A feasible  $\hat{x}$  is called *efficient* if there is no feasible  $\bar{x}$  such that  $c\bar{x}\geq c\hat{x}$ and  $d\bar{x} \geq d\hat{x}$ , with at least one inequality strict.
- The outcome corresponding to an efficient solution is called *Pareto*.
- The goal of a bicriteria ILP is to enumerate Pareto outcomes.

#### Example: Bicriteria ILP

• Consider the following bicriteria ILP:

```
vmax [8x_1, x_2]s.t. 7x_1 + x_2 \leq 5628x_1 + 9x_2 \le 2523x_1 + 7x_2 \le 105x_1, x_2 \geq 0
```
• The following code solves this model.

```
int main(int argc, char **argv)
\{OsiSymSolverInterface si;
   si.parseCommandLine(argc, argv);
   si.loadProblem();
   si.setObj2Coeff(1, 1);
   si.multiCriteriaBranchAndBound();
}
```
#### Example: Pareto Outcomes for Example

**Non-dominated Solutions** 

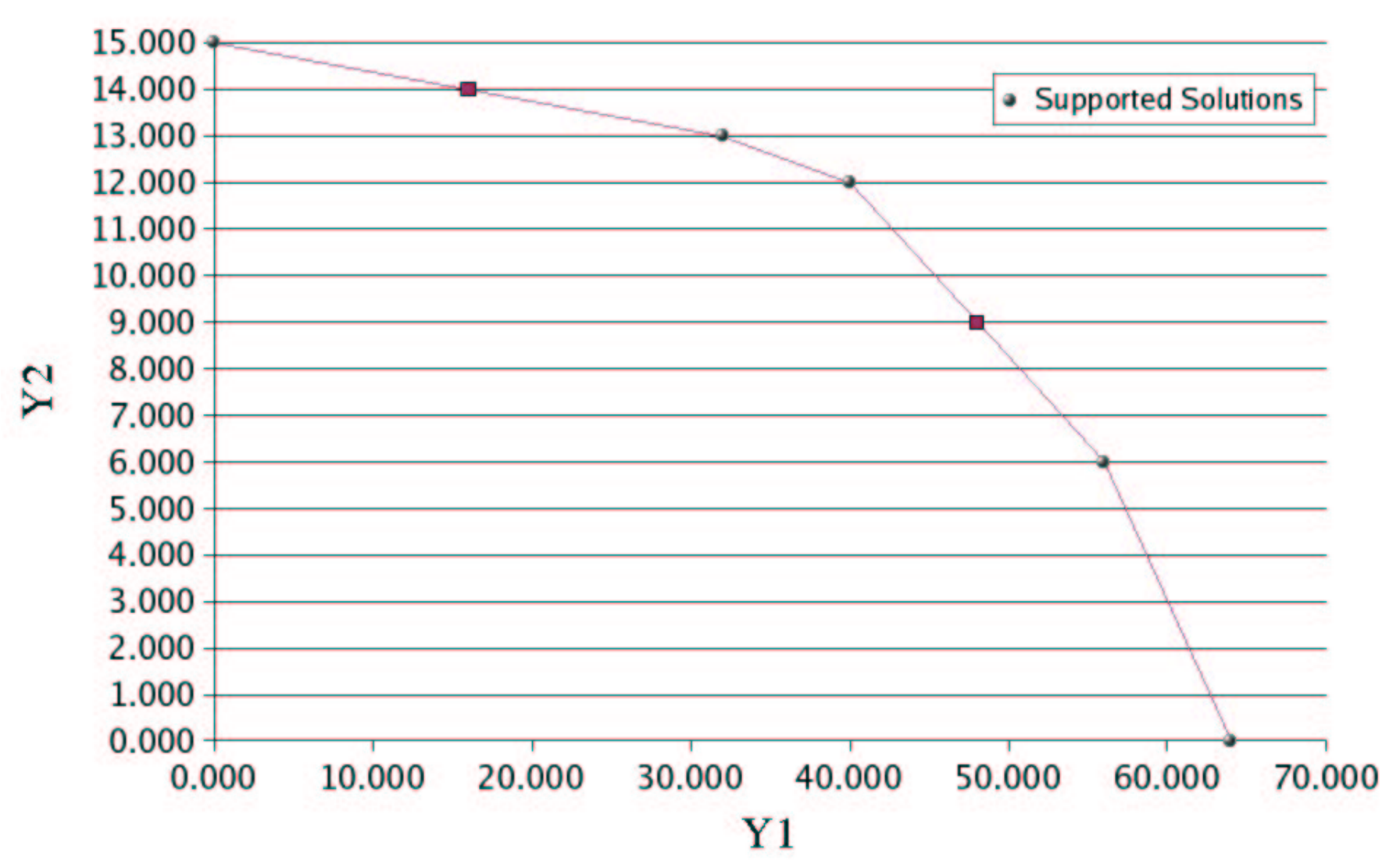

## Example: Bicriteria Solver

• By examining the supported solutions and break points, we can easily determine  $p(\theta)$ , the optimal solution to the ILP with objective  $8x_1 + \theta$ .

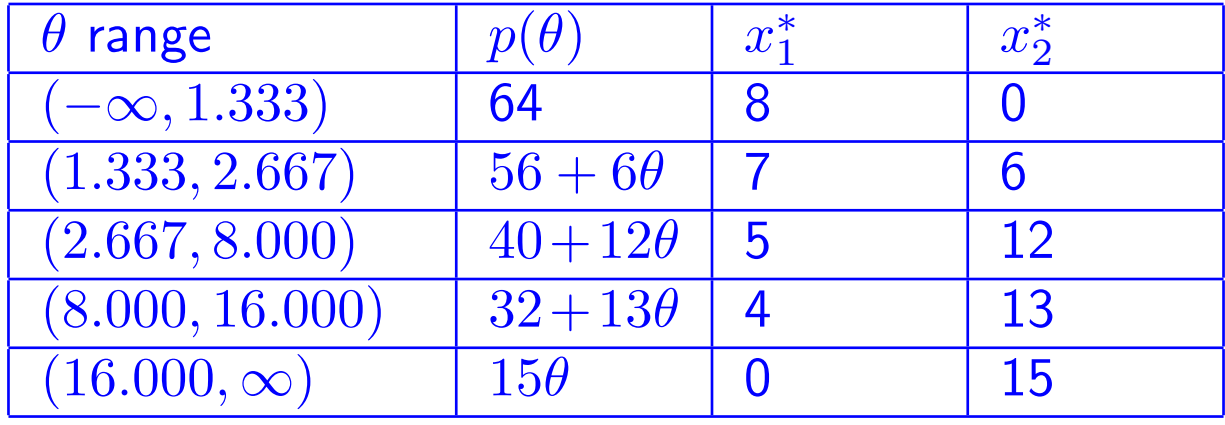

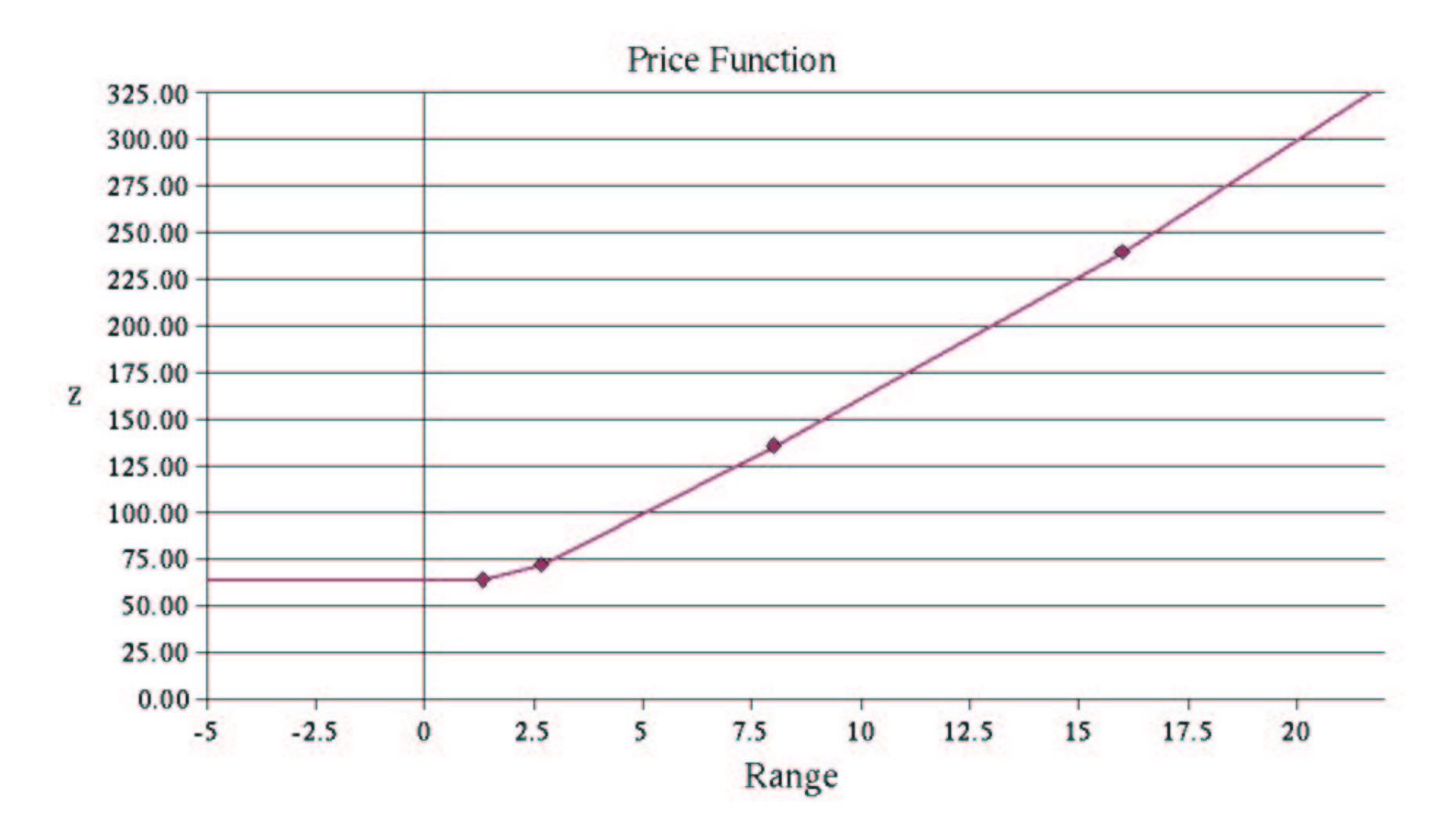

## Using Warm Starting: Bicriteria Optimization

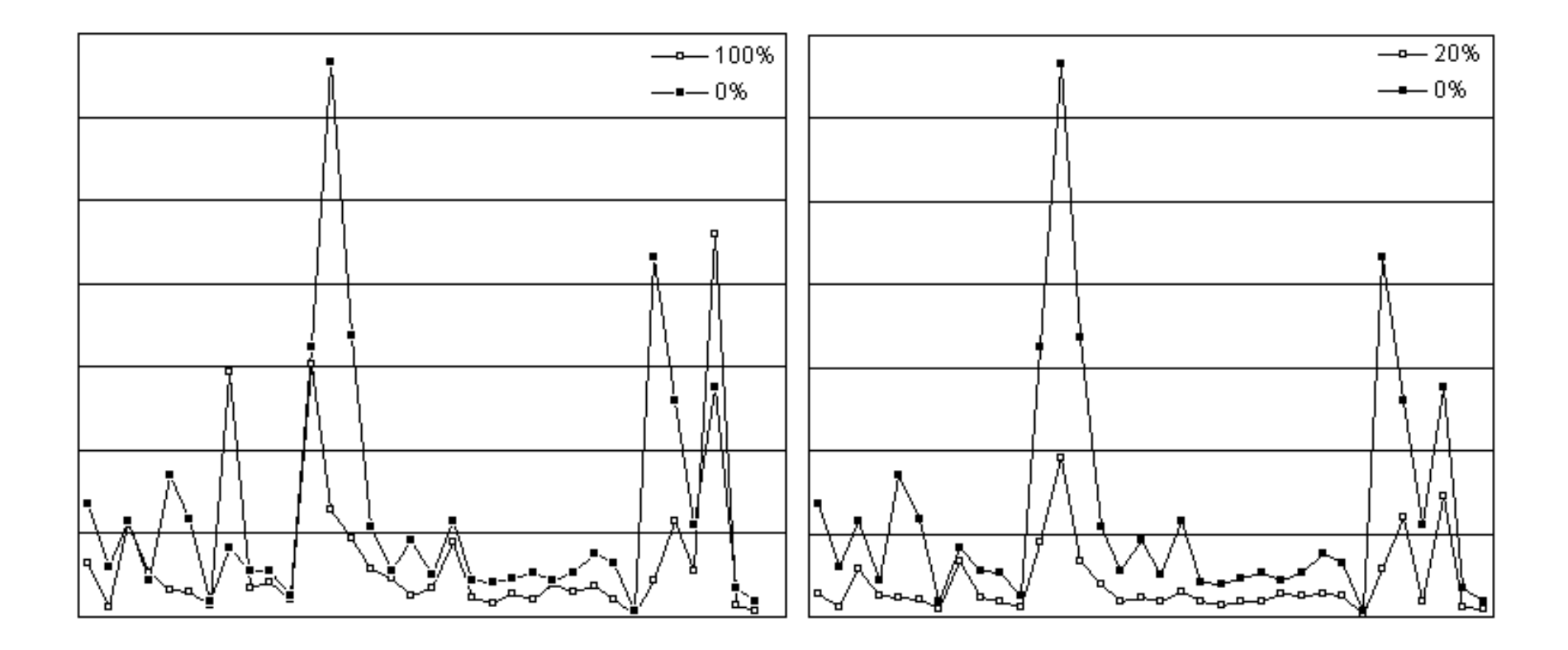

Table 2: Results of using warm starting to solve bicriteria optimization problems.

- We have briefly introduced the issues surrounding warm starting and sensitivity analysis for integer programming.
- An examination of early literature has yielded some ideas that can be useful in today's computational environment.
- We presented a new version of the SYMPHONY solver supporting warm starting and sensitivity analysis for MILPs.
- We have also demonstrated SYMPHONY's multicriteria optimization capabilities.
- This work has only scratched the surface of what can be done.
- In future work, we plan on refining SYMPHONY's warm start and sensitivity analysis capabilities.
- We will also provide more extensive computational results.